# **Interdisziplinäres BIM\_basiertes Planungs-, Bau- und Betriebsprozessmanagement im Tunnelbau**

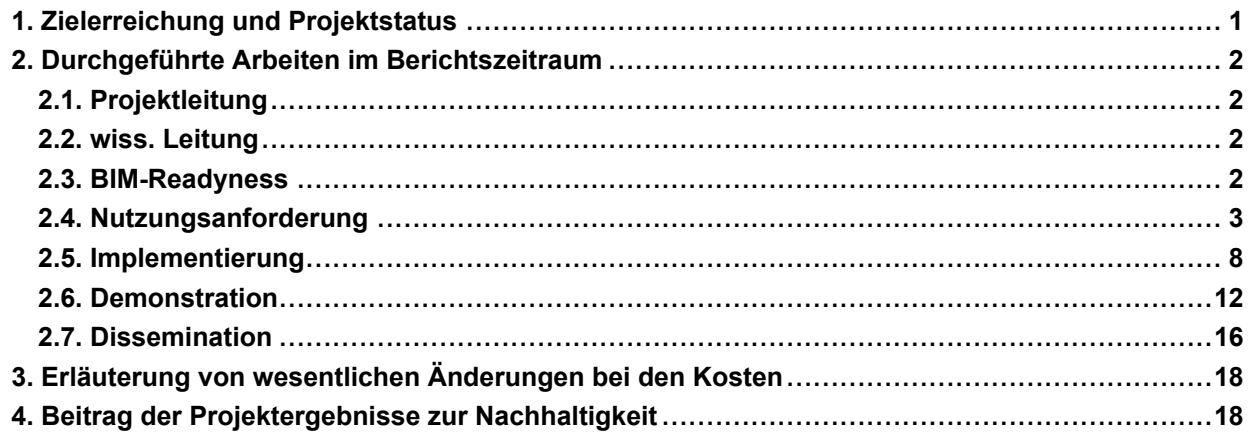

# **1. Zielerreichung und Projektstatus**

Die in den Arbeitspaket 3 gesetzten Ziele wurden im Rahmen des Projekts im vollen Umfang erreicht. Ein Status-Quo-Bericht über Pilotprojekte und Erfahrungen mit BIM-Softwaretools wurde erstellt. Es hat sich gezeigt, dass der Einsatzgrad von BIM zwischen ausführenden Unternehmen, Auftraggebern und Planern stark unterschiedlich ist. Während in der Planung BIM-fähige Produkte stark eingesetzt werden, überwiegen in der Bauausführung Papier- und Office-Dokumente. Ein Erhebungsbericht über die Open-BIM-Tauglichkeit, Kompatibilität zu Industry Foundation Classes (IFC) und benutzerdefinierte Erweiterbarkeit von BIM-Softwaretools wurde erstellt (Rist, 2023; Siler, 2023). Die Untersuchung zeigt, dass trotz der internen Anwendung von BIM-Methoden in den einzelnen Fachplanungen, eine unternehmensübergreifende Nutzung noch nicht weit verbreitet ist. Die Softwaretools für eine prototypische Plugin/Addin-Implementierung wurden festgelegt. Konkret sind das die Tools Revit, Leapfrog, iTWO und ABK8. Weiters wurde das Framework Tryton für eine Toolentwicklung ausgewählt. Die Ist-Prozesslogik, -Prozessmodell und -Informationsverläufe in Infrastrukturprojekten wurden in zwei Publikationen dargelegt (Winkler et al., 2022; Huymajer, 2024b).

Alle Ziele des Arbeitspakets 4 wurden erreicht. Anforderungen für einen BIM-basierten Referenzprozess wurden dokumentiert (Huymajer, 2024a; Zach, 2021; Speckmoser, 2021). Insbesondere wurden dabei die Eigenheiten in der baubetrieblichen Projektabwicklung eines NATM-Vortriebs berücksichtigt. Es wurden Vorlagendokumente für die Auftraggeber-Informationsanforderungen (AIA) (Melnyk et al., 2023c) und den BIM-Abwicklungsplan (BAP) (Melnyk et al., 2023d) erstellt. Die Dokumente definieren 15 verschiedene Anwendungsfälle (AwF) für den Referenzprozess. Darüber hinaus wurde ein Modellierungsleitfaden (Melnyk et al., 2023e) für den Einsatz von BIM in Tunnelbauprojekten erarbeitet. Das Dokument definiert die Anforderungen verschiedener Level of Information (LoI) und Level of Geometry (LoG) und damit einen Rahmen für die Modellierung in unterschiedlichen Phasen des Tunnelbauprojekts (Melnyk, 2023c).

Alle Ziele des Arbeitspakets 5 wurden erreicht. Aufgrund der im Projektzeitraum stattfindenden Weiterentwicklungen des IFC-Standards wurde die bestehende Modellierungspraxis mit der tunnelbauspezifischen Erweiterung des IFC-Standards verglichen. Eine auf den Tunnelbau und seine elektromaschinelle Ausrüstung abgestimmte PropertySet-Bibliothek wurde erstellt (IFC\_PropertySet-Bibliothek.xlsx, 2023). Softwaretechnisch wurden mehrere Konzepte umgesetzt. Die Quellcodes der Implementierungen wurden mit den Projektpartnern über die Österreichische Bautechnik Vereinigung (ÖBV) geteilt. Konkret sind das das Tunneling Information Management System (TIMS), ein Revit-Plugin zur Erzeugung von As-Built-Modellen und mehrere für den Tunnelbau konzipierten Softwarelösungen für die Augmented-Reality-Brille (AR-Brille) HoloLens 2. Begleitend dazu wurden die Implementierungen in wissenschaftlichen Fachzeitschriften behandelt (Huymajer, 2024b; Operta, 2022; Fenzl, 2022; Melnyk et al., 2024). Darüber hinaus wurde eine Implementierungsrichtlinie zum Einsatz von IFC im konventionellen Tunnelvortrieb erarbeitet (Huymajer, 2024b). Ein aus der Forschung resultierender Bericht über die IFC-Empfehlung, bezogen auf IFC-Tunnel, umfasst umgesetzte AwF und diskutiert die Dateninteroperabilität sowie alternative Standards (Melnyk et al., 2023c). Die Ergebnisse und Empfehlungen wurden in einem Whitepaper zusammengefasst (Melnyk et al., 2024).

Die im Arbeitspaket 6 gesetzten Ziele wurden in vollem Umfang erreicht. Ein wesentliches Ergebnis ist die erfolgreiche Durchführung des Datenaustausches für die definierten Anwendungsfälle, welche in Fachartikeln (Melnyk et al., 2023a;

Huymajer et al., 2024b) und einer wissenschaftlichen Arbeit (Operta, 2022) veröffentlicht wurden. Weiters fand ein Testlauf von benutzerdefinierten Addins/Plugins statt, die für die Abrechnung der Stützmittel (Melnyk et al., 2023), die Kalkulation der zeitgebundenen Kosten (Stift, 2023) sowie für die Prototypen der AR-Anwendungen in einer realen Tunnelumgebung (Fenzl, 2023) entwickelt wurden. Basierend auf dem Modellierungsleitfaden wurden BIM-Modelle für einen Tunnel am ZaB erstellt und veröffentlicht (Eder, 2023; Waldhart, 2023; Schiefer, 2021; Lukas, 2022).

Gemäß den Zielen des Arbeitspakets 7 wurden TIMS sowie die dazugehörigen Plugins im Einklang mit der Open-Source-Strategie den Projektteilnehmern zur Verfügung gestellt. Zudem wurden der Modellierungsleitfaden, die AIA, die AwF und der BAP über die ÖBV-Plattform zur Verfügung gestellt.

# **2. Durchgeführte Arbeiten im Berichtszeitraum**

# **2.1. Projektleitung**

#### **Fertigstellungsgrad:** 100%

Neben der Vertretung gegenüber der FFG wurden während der Projektlaufzeit die terminliche und kaufmännische Projektkoordination, die Organisation von Projektmeetings, die Koordination der Kommunikation zwischen den ProjektpartnerInnen, die Partnerkommunikation (Wirtschaft und Wissenschaft) sowie das Vertrags- und Kostenmanagement abgewickelt.

Die Arbeitsschritte konnten gemäß Plan erarbeitet werden.

Es gab keine wesentlichen Abweichungen oder Veränderungen.

Das Arbeitspaket ist zu 100% abgeschlossen.

#### **2.2. wiss. Leitung**

#### **Fertigstellungsgrad:** 100%

Die durchgeführten Arbeiten umfassen die inhaltliche und terminliche Projektkoordination zwischen den wissenschaftlichen und den unternehmerischen Partnern sowie die Ressourcenplanung. Insbesondere waren das die Bereitstellung des wissenschaftlichen Personals und die Überwachung von Terminen sowie der Qualität durchgeführter Arbeiten. Es wurde eine Cloudanwendung zur Dateiablage erstellt. Zur Softwareentwicklung und Versionsverwaltung wurde ein Projekt auf einer Softwareentwicklungsplattform angelegt. Die Softwareentwicklungsplattform ermöglicht die Versionsverwaltung mit Git, Issue-Tracking und kontinuierliche Integration. Darüber hinaus wurden im Projektzeitraum die erzielten Projektergebnisse zu Dokumentations- und Kommunikationszwecken aufbereitet. Alle Tätigkeiten in diesem Arbeitspaket wurden planmäßig durchgeführt.

Die Arbeitsschritte konnten gemäß Plan erarbeitet werden.

Es gab keine wesentlichen Abweichungen oder Veränderungen.

Das Arbeitspaket ist zu 100% abgeschlossen.

#### **2.3. BIM-Readyness**

#### **Fertigstellungsgrad:** 100%

Um potenzielle Digitalisierungschancen zu identifizieren und zu analysieren, wurde das Rollenbild der örtlichen Bauaufsicht (ÖBA) in der digitalen Bauabwicklung im Kontext der Implementierung von Softwarelösungen untersucht (Siler, 2023). Digitale Potenziale wurden durch die Definition von Begriffen wie BIM, Schnittstellen wie IFC und BIM Collaboration Format (BCF), sowie Common-Data-Environment (CDE), künstliche Intelligenz und Cloud-Computing identifiziert. Anhand von 80 recherchierten Softwarelösungen erfolgte eine Kategorisierung des digitalen Bauprojektmanagements in sieben Kategorien. Diese umfassen Projektorganisation, AVA (Ausschreibung, Vergabe und Abrech-nung), Termin-, Kosten- und Qualitätsmanagement, Ressourcenmanagement sowie besondere Technolo-gien. Die Untersuchung der Auswirkungen auf das Rollenbild der ÖBA ergab, dass abseits von BIM keine neuen AwF entstehen, sondern bestehende Aufgabenbereiche digitalisiert werden.

Für die Analyse der Planzuordenbarkeit am Beispiel der Ausschreibung des Zentrums am Berg (ZaB) wurde eine Excel-Liste erstellt, die verschiedene Spalten für Positionsnummern, Z-Positionen, Mengeneinheiten und die Zuordenbarkeit zu 2D-Plänen enthält (Speckmoser, 2021). Die Analyse zeigt, dass 57 % der Positionen auf den 2D-Plänen zu finden sind, während 43 % nicht zugeordnet werden können. Selbst nach der Filterung bestimmter

Positionen ändert sich der Prozentsatz nur geringfügig. Der Anteil nicht zuordenbarer Positionen aus den Gruppen "Regie" und "zeitgebundene Kosten" beträgt 6,5 %. Die Liste kann nach Abschluss der Untersuchung zur Erstellung eines 3D-Modells des Projekts verwendet werden, wobei die Spalte "2D Plan-Zuordnung" hilfreich ist. Drei Kategorien wurden definiert: direkt ableitbare Mengen, indirekt ableitbare Mengen und nicht ableitbare Mengen aus dem Modell. Eine Spalte "Ausschreibungslücke" wurde eingeführt, um Positionen mit Lücken zu kennzeichnen, die durch den BIM-Prozess automatisch gefüllt werden könnten. Lösungsvorschläge für nicht ableitbare Positionen wurden diskutiert, darunter die Verwendung von 3D-Blöcken und die Standardisierung von Elementen. Eine Liste zeigte, dass 43 % der Positionsmengen direkt, 42 % indirekt und 15 % nicht aus dem BIM-Modell ableitbar sind. Eine Anpassung der Norm Standardisierte Leistungsbeschreibung Verkehr und Infrastruktur (LB-VI) wurde vorgenommen, um modellbasierte Abrechnungen zu ermöglichen, einschließlich Änderungen in den Positionstexten für Gewölbebeton, Nischen, Stirnwände, Sauberkeitsschicht, Bewehrung, Bauteile unter Tag, Gussasphalt und Trennwand von Kabeltrog.

Die Untersuchung der Open-BIM-Projektabwicklung und der tunnelbauspezifischen BIM-Methodik gab einen umfassenden Einblick in die aktuelle Praxis und Herausforderungen bei der Implementierung von BIM in Tunnelbauprojekten (Rist, 2023). Die Untersuchung zeigt, dass trotz der internen Anwendung von BIM-Methoden in den einzelnen Fachplanungen, eine unternehmensübergreifende Nutzung noch nicht weit verbreitet ist. Die Verwendung offener Datenformate, wie IFC, erleichtert den Datenaustausch, während die Entwicklung von Standards und die Anpassung an spezifische Anforderungen im Tunnelbau weiterhin notwendig sind. Die Bedeutung zentraler Datenumgebungen, Cloudlösungen und kollaborativen Arbeitsweisen wird hervorgehoben, wobei Sicherung von Zugriffsrechten und Protokollierung von Änderungen zentrale Punkte sind.

Im Projekt wurde untersucht, welche Softwarewerkzeuge im konventionellen Tunnelbau eingesetzt werden. Aufbauend auf diesen Erkenntnissen wurden Softwaretools festgelegt, die für einen BIM-basierten Datenaustausch im Projekt herangezogen werden. Für Aufgaben, bei denen derzeit keine BIM-fähigen Softwarewerkzeuge eingesetzt werden, wurde im Projekt ein entsprechendes Softwaretool entwickelt. Vorbereitend wurden dabei die einzusetzenden Technologien und Softwarebibliotheken festgelegt. Untersuchungen des Softwareeinsatzes im konventionellen Tunnelbau haben ergeben, dass, abhängig von der Bauphase und Aufgabe, viele verschiedene Softwarewerkzeuge zum Einsatz kommen. Civil3D hat sich in der Achsenplanung als weitverbreitet herausgestellt. Revit wird insbesondere bei der Detailplanung oftmals genutzt. Für die geologische Planung kommt vornehmlich Leapfrog zum Einsatz. Als AVA-Werkzeug ist ABK zu nennen, das zunehmend von iTWO abgelöst wird. Die Dokumentation in der Bauphase erfolgt größtenteils in Papierform (Zach, 2021), die anschließend mithilfe von Excel digital aufbereitet wird. Eine Softwarelösung, die einen lückenlosen und digitalen Dokumentation des Bauprozesses ermöglicht, ist im Projektkonsortium derzeit nicht in Verwendung. Um diese Lücke zu schließen, wird im Projekt das TIMS entwickelt. TIMS soll auf einer modernen, dreischichtigen Architektur aufbauen und mit einem oder mehreren der genannten Werkzeuge interagieren. Zur Datenspeicherung soll eine quelloffene, relationale Datenbank zum Einsatz kommen. Als modulares und quelloffenes Rahmenwerk für TIMS wurde Tryton festgelegt. Tryton ist in der Programmiersprache Python entwickelt, welche die gängigste Programmiersprache in der universitären Lehre und in der Forschung ist. In der kommerziellen Softwareentwicklung ist diese Programmiersprache ebenfalls weit verbreitet. Darüber hinaus gibt es für Python eine Vielzahl freier Softwarebibliotheken. Das Rahmenwerk Tryton bietet eine Fülle von Funktionen, wie beispielsweise Authentifizierung, Benutzerverwaltung, Rechteverwaltung, einen Workflowengine, Reportengine, Viewengine und objektrelationale Abbildung. Dies ermöglicht eine schnelle Anwendungsentwicklung (engl. Rapid Application Development, RAD). Mithilfe von Container Virtualisierung wird die Softwareverteilung einfach und flexibel gestaltet. Es wurde festgelegt, bei der Softwareentwicklung agile Methoden zu verwenden. Als Werkzeug bei der Softwareentwicklung wurde Gitlab festgelegt. Dieses Werkzeug beinhaltet Funktionen zur Versionsverwaltung, Issue-Tracking, kontinuierliche Integration und zur Erstellung eines Wikis. Durch den Einsatz testgetriebener Entwicklung wurde eine hohe Softwarequalität erreicht.

Im Projektzeitraum wurden das FIDIC Emerald Book und die ÖNORM B 2203-1 als Vertragsmodelle für den Tunnelbau analysiert (Melnyk et al., 2023b). Beide Modelle bieten umfassende Richtlinien für die Projektabwicklung, einschließlich Vertragsbildung, Tunnelentwurf, Bau, Qualitätskontrolle und Inbetriebnahme. Die Vergleichsanalyse der Organigramme des ÖGG-Projektstrukturratgebers und des FIDIC Emerald Book zeigt Unterschiede in den Rollen und Verantwortlichkeiten der Projektstruktur. Dabei werden die Anforderungen, die sich aus der Erstellung von Ausschreibung und Bauvertrag ergeben, integriert.

Die Arbeitsschritte konnten gemäß Plan erarbeitet werden.

Es gab keine wesentlichen Abweichungen oder Veränderungen.

Das Arbeitspaket ist zu 100% abgeschlossen.

#### **2.4. Nutzungsanforderung**

### **Fertigstellungsgrad:** 100%

Im Rahmen des Arbeitspakets 4 wurden Vorlagen für die AIA (Melnyk et al., 2023c) und den BAP (Melnyk et al., 2023d) für Projekte mit konventionellem Tunnelvortrieb erstellt. AIA und BAP beinhalten grundlegende Referenzprozesse in der Bau- und Betriebsphase mit den entsprechenden BIM-AwF. Das AIA-Dokument behandelt auch Projektinformationen, Projektziele, Projektbeteiligte, BIM-Ziele im Projekt, die BIM-Organisationsstruktur, Verantwortlichkeiten, Qualifikationen, BIM-Prozesse, wie Koordination und Kollaboration, sowie die Verwendung von BCF am Beispiel von BIMcollab (siehe Abbildung 1). Zu den weiteren Themen gehörten Data Drops, BIM-Qualitätssicherung und Bedeutung von zuverlässigen Daten für Planungsentscheidungen im Rahmen von BIM-AwF. Die AwF repräsentieren die Verwendungszwecke, die im Rahmen eines Projekts mithilfe der BIM-Methode bearbeitet werden und primär zur Erreichung der definierten BIM-Ziele führen. Diese AwF umfassen verschiedene Aspekte wie Qualitätsmanagement, Modellkoordination, Datenlieferung, Kostenermittlung, Werkplanung, koordinierte Ausführungsplanung, As-built-Dokumentation und Enddokumentation.

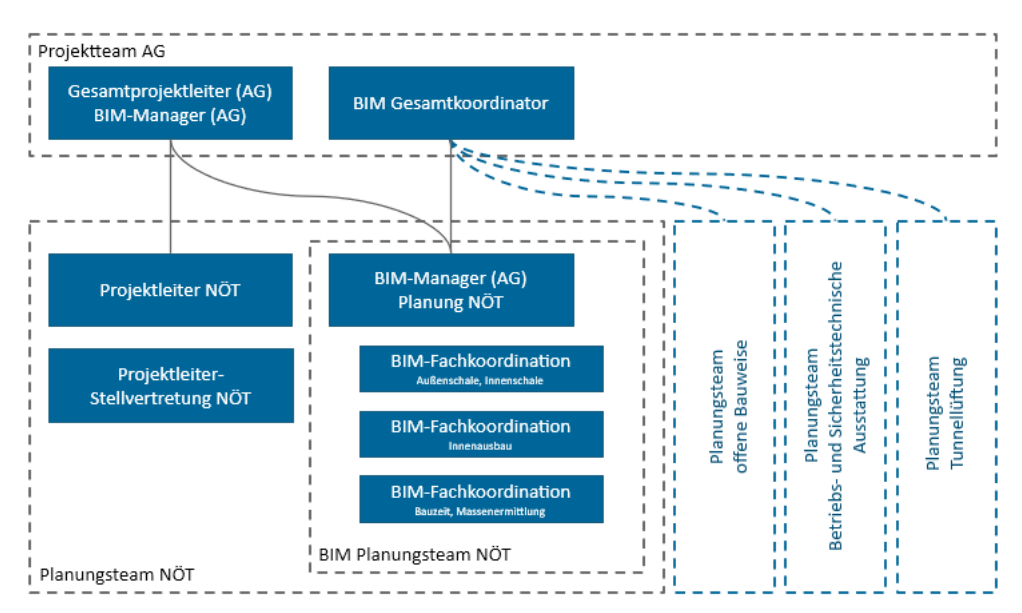

Abbildung 2.4.1: Tunnelprojektorganigramm (Melnyk et al., 2023c)

Die numerisch geordneten AwF, beginnend mit AwF 1, werden im zeitlichen Verlauf eines Bauvorhabens betrachtet. Der AwF 1 befasst sich mit der Erstellung von Fachmodellen auf Basis der Einreichung. Hierbei werden BIM-Bauwerksmodelle (3D) je Ingenieurbauwerk aus den 2D-Entwurfsplänen mittels BIM-fähiger Software im Detailgrad (LOD 300) erstellt. Dieser Prozess umfasst die Ableitung von 3D-Geländemodellen (LOD 200) und ist entscheidend für die Ausführungsplanung von Ingenieurbauwerken. AwF 2, die Fortschreibung der 3D-Fachmodelle, beinhaltet die Anpassung der 3D-Bauwerksmodelle nach geforderter Detaillierung und Planungsänderungen (LOD 350). Die Bestandserfassung (AwF 3) erfolgt durch digitale Erhebungsverfahren anhand von Bestandsplänen und verschiedener Datenquellen, wie Vermessungen, Laserscanning und Geographischen Informationssystemen (GIS). Weitere AwF, wie Planungsvariantenuntersuchung (AwF 4), Bemessung und Nachweisführung (AwF 5) sowie Qualitätskontrolle (AwF 6 und AwF 7), tragen zur Verbesserung der Entscheidungsgrundlagen, zur Auslegung und Nachweisführung, sowie zur Koordination der Fachgewerke bei. Die Dokumentation (AwF 10 bis AwF 12) spielt eine entscheidende Rolle in der BIM-Methodik und umfasst Planableitung vom Modell, Visualisierung (wenn erforderlich) und Bauwerksdokumentation. Die zeitliche Dimension wird durch die 4D-AwF (AwF 13 und AwF 14) abgedeckt, die sich mit der Terminplanung der Ausführung und der Bauablaufplanung befassen. Schließlich beinhaltet der Anwendungsfall AwF 15 die 5D-Mengenermittlung, die strukturierte bauteilbezogene Größen aus dem Modell für Kostenschätzungen und Kostenkalkulationen ableitet. Die BIM-Lieferanforderungen umfassen Informations- und Modellanforderungen für Fachmodelle im Rahmen der BIM-Methodik. Fachbeiträge werden modellhaft erstellt und über das CDE bereitgestellt. Modellstrukturen, Level of Development (LOD), Datei- und Namenskonventionen sind im bereitgestellten BAP zu definieren (Melnyk et al., 2023d). Der BAP ist ein Dokument, das alle BIM-bezogenen Vorgaben, Strukturen, Prozesse und Rollen für ein Projekt festlegt. Modular aufgebaut, wird es nach Benutzern und Fachgebieten konfiguriert, wobei Teile an die Projektanforderungen angepasst werden können. Das Dokument enthält Kapitel zu Änderungsnachweisen, Projektzielen, Kooperationsspezifikationen, geforderte Ergebnisse und mehr. Die geforderten BIM-Ergebnisse für

verschiedene Planungsphasen umfassen modellbasierte Planung, Koordination, Kollisionsfreiheitsnachweis, Projektplattform, Visualisierungen, Raumbuch, Anlagekataster, Bauablaufsimulationen, modellbasierte Mengen- und Kostenermittlung, Kostennachweise, digitaler Zwilling für die technische Betriebsführung, Absturzsicherheit. Zusätzlich werden Anforderungen an den BIM-Modellierungsstandard definiert, einschließlich Modellumgebung, Namenskonventionen, Softwareanwendungen, Datenformate, Fachmodelle und Modellteilung, Modellierleitsätze (Melnyk et al., 2023e) sowie LoG für die geometrische Modellierungsgenauigkeit (Abbildung 2).

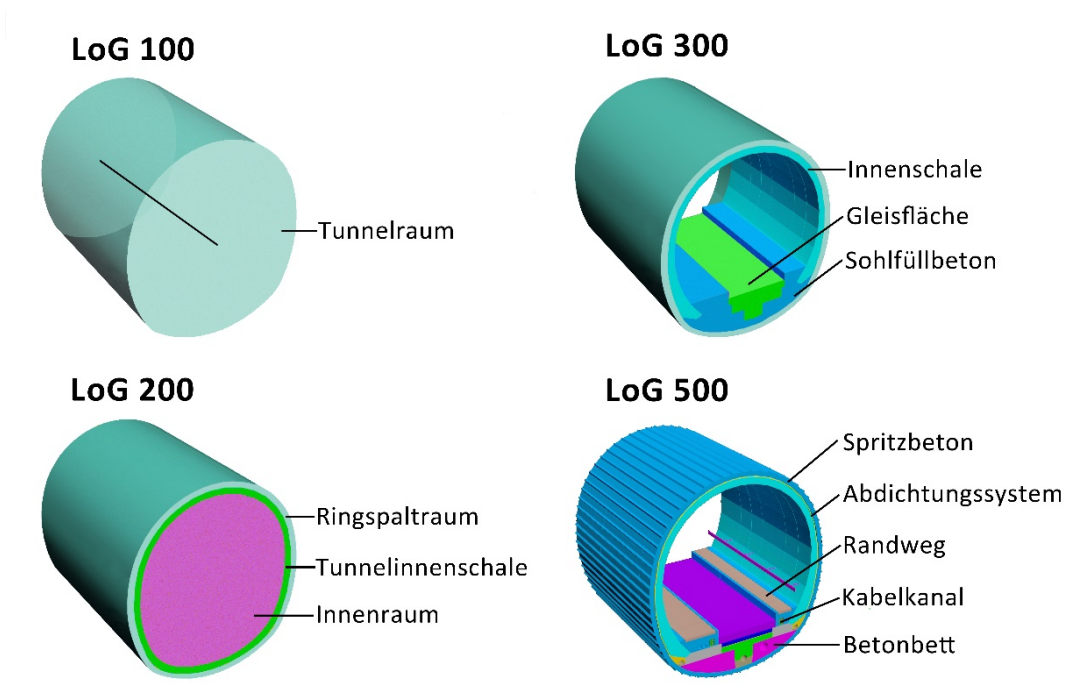

Abbildung 2.4.2: LoG-Definitionen für Tunnelmodelle des Eisenbahntunnels Ost am ZaB (Melnyk et al., 2023e)

Im Kontext dieses Projekts lag der Forschungsschwerpunkt auf der gründlichen Dokumentation der Bauabläufe und des Ressourceneinsatzes, bis hin zur Erstellung des finalen As-built-Modells. Es wurden Klassendiagramme erstellt (Zach, 2021), die dem Datenmodell von TIMS entsprechen und die Grundlage für dessen Implementierung darstellen. Das Datenmodell beinhaltet allgemeine Konzepte aus der Bauwirtschaft (z. B. Einsatz von Personal, Material, Maschinen) als auch tunnelbauspezifische Konzepte (z. B. Abschläge, Ausbaufestlegungen). Abbildbare Daten gehen über ein 3D-Modell hinaus und beinhalten insbesondere erbrachte Leistungen, Abrechnung und Beweissicherung im konventionellen Tunnelvortrieb. Es werden Klassen wie "Projekt", "Vortrieb", "Ausbaufestlegung", "Regelquerschnitt" und "Materialeinsatz" definiert, um eine detaillierte Dokumentation und einen effizienten Informationsaustausch zu ermöglichen.

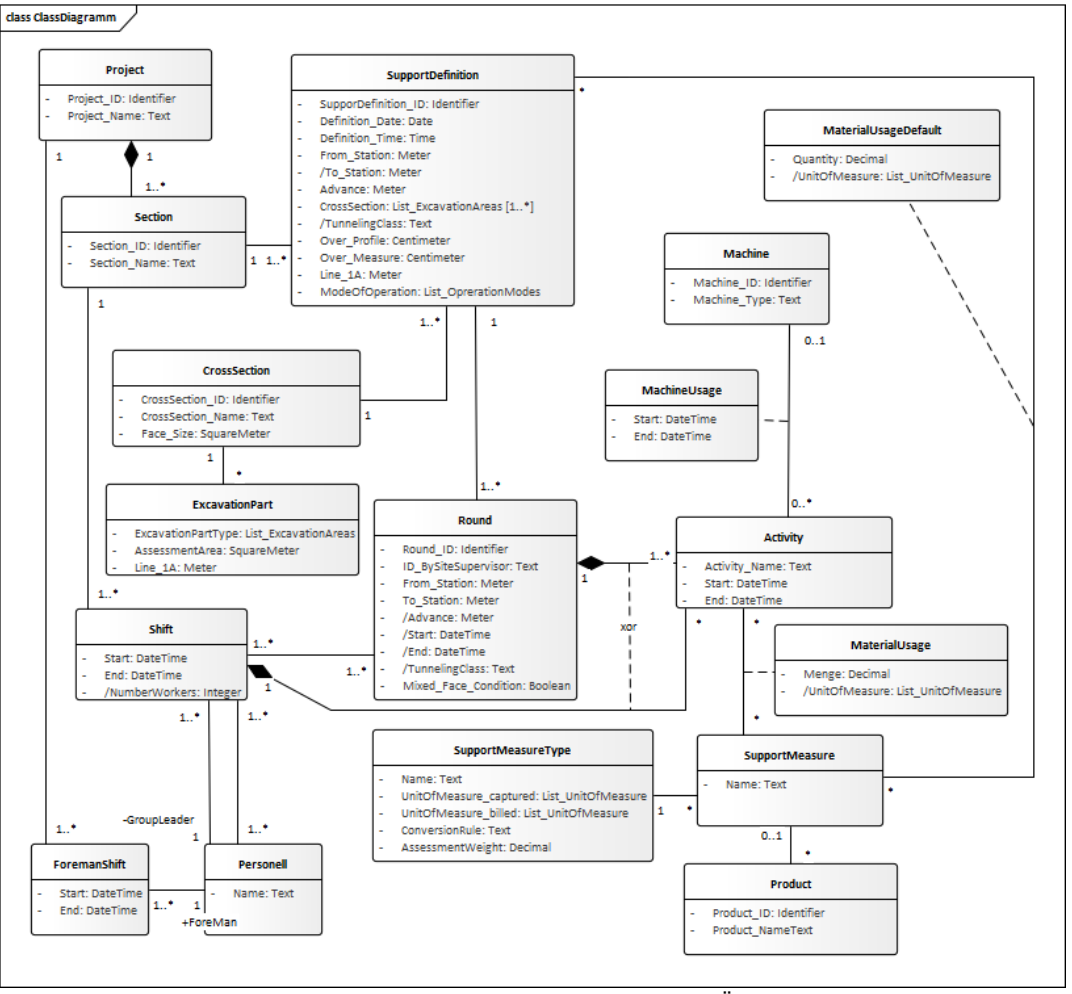

Abbildung 2.4.3: Klassendiagramm zur Dokumentation des NÖT-Vortriebs (Zach, 2021)

Auf Basis dieser Erkenntnisse wurde die Geschäftslogik von TIMS implementiert und fortlaufend erweitert. Gemäß der Werkvertragsnorm ÖNORM B 2118 erfolgt die Ausschreibung und Abrechnung der vom Auftragnehmer erbrachten Leistungen anhand von Leistungspositionen, die hierarchisch in einem Leistungsverzeichnis zusammengestellt sind. Das Datenmodell von TIMS wurde gestaltet, um Leistungsverzeichnisse zu erfassen und zu speichern. Darüber hinaus erlaubt das Datenmodell mithilfe aufgenommener Daten Ausbruchsarbeiten abzurechnen. Eine Vergütung der Ausbruchsarbeiten wird in Österreich üblicherweise gemäß ÖNORM B 2203-1 durchgeführt, welche zur Abrechnung sogenannte Vortriebsklassen vorsieht. TIMS kann anhand der eingegebenen Daten die Vortriebsklassen automatisch ermitteln. Anhand der ermittelten Vortriebsklassen werden automatisiert Leistungspositionen für die Abrechnung erstellt. Die Norm A 2063-1 definiert ein Datenformat zum elektronischen Datenaustausch von AVA-Daten (Ausschreibung, Vergabe und Abrechnung). Unter anderem spezifiziert die Norm ein Datenformat zum Austausch von Ausschreibungsleistungsverzeichnissen (Dateierweiterung onlv). Es wurde die Möglichkeit geschaffen, ein normgemäßes Leistungsverzeichnis in TIMS zu importieren. Die Norm A 2063-1 definiert überdies ein Datenformat zur Übertragung abzurechnender Leistungspositionen (Dateierweiterung onre). TIMS erlaubt es, die generierten Leistungspositionen an eine AVA-Software zu übertragen. AVA-Software wird von Planern, ÖBA und Bauunternehmen zur operativen Projektabwicklung verwendet und stellt die Schnittstelle zu der auf Unternehmensebene angesiedelten ERP-Software (Enterprise-Resource-Planning) dar.

Im Projektzeitraum wurde ebenfalls ein Referenzprozess entworfen (Abbildung 4), der eine digitale Abrechnung für NÖT-Projekte ermöglicht (Winkler et al., 2022). Der Fokus liegt dabei auf Projekten mit bautechnischen Leistungsbeschreibungen, die auf der LB-VI basieren. Weiters wurde die digitale Abrechnung mit pauschalierten Elementen im Rahmen einer Evaluierung eines BIM-Pilotprojekts im Hochbau untersucht (Strehl, 2023), deren Ergebnisse auf den Bauprozess im Tunnelbau übertragen wurden.

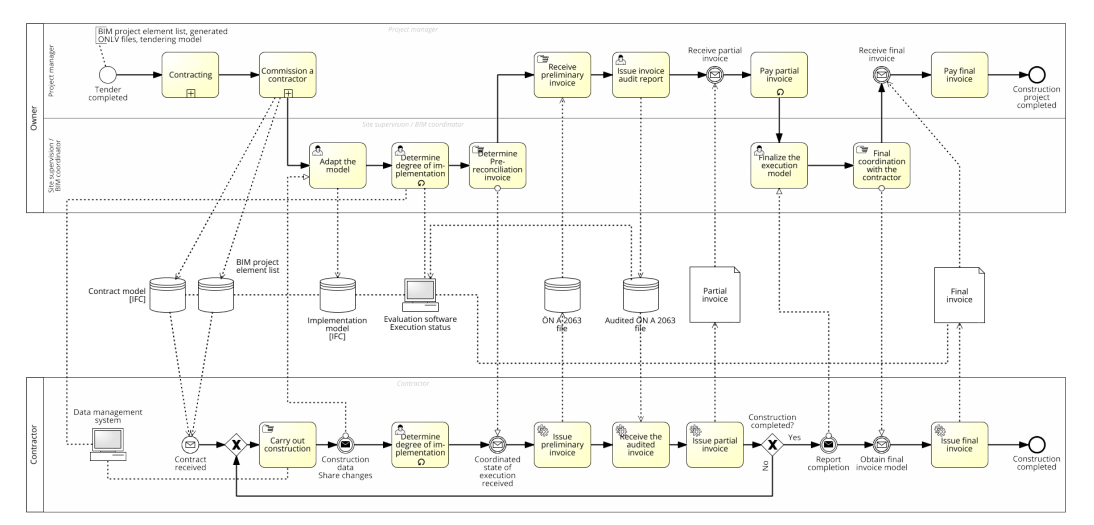

Abbildung 2.4.4: Prozesslandkarte für die digitale Rechnungsstellung auf der Grundlage eines BIM-Modells und von Datenverwaltungssystemen (Winkler et al., 2022)

Der vorgeschlagene Prozess erweist sich als effektives Werkzeug für die automatisierte Dokumentation von beispielsweise Materialverbrauch, Personenstunden. Die in der Software TIMS implementierte ÖNORM A 2063-2:2021 setzt einen Meilenstein im Ausschreibungs- und Abrechnungsprozess für NÖT-Projekte (Melnyk et al., 2023a). In weiterer Folge können die Leistungsgruppen 62 und 63 aus der LB-VI (Winkler et al., 2022) mit dem sogenannten BIM-Elementkatalog, der mit den für die Abrechnung relevanten IFC-Eigenschaften verknüpft ist, weiter verbunden werden.

Die Attribuierung von Baugrundmodellen, insbesondere geologisch-hydrogeologischen Modellen, erfolgt nach Vorgaben des Auftraggebers und zukünftiger Standards. Dies betrifft teilweise umfangreiche Massendaten, wie beispielsweise Bodenschichten aus ausführlichen Erkundungstätigkeiten oder Ortsbrustaufnahmen im Tunnel (Lukas, 2022). Oftmals erfolgt die Verlinkung auf dieselben PropertySets, wie beispielsweise Verweise auf das Schichtenverzeichnis als PDF für jede Bodenschicht bei Bohrungen. Herkömmliche Modellierungssoftware bietet hierbei nur begrenzte Unterstützung und erzeugt mitunter IFC-Dateien, die einer kontrollierten und angepassten Bearbeitung bedürfen. Um BIM-Daten effizient zu visualisieren, zu prüfen und Attribute sicher anzupassen, wurde das Tool GC.BIM.VIEWER entwickelt. Die Implementierung der AIA-spezifischen PropertySets erfolgte in TUGIS.NET.

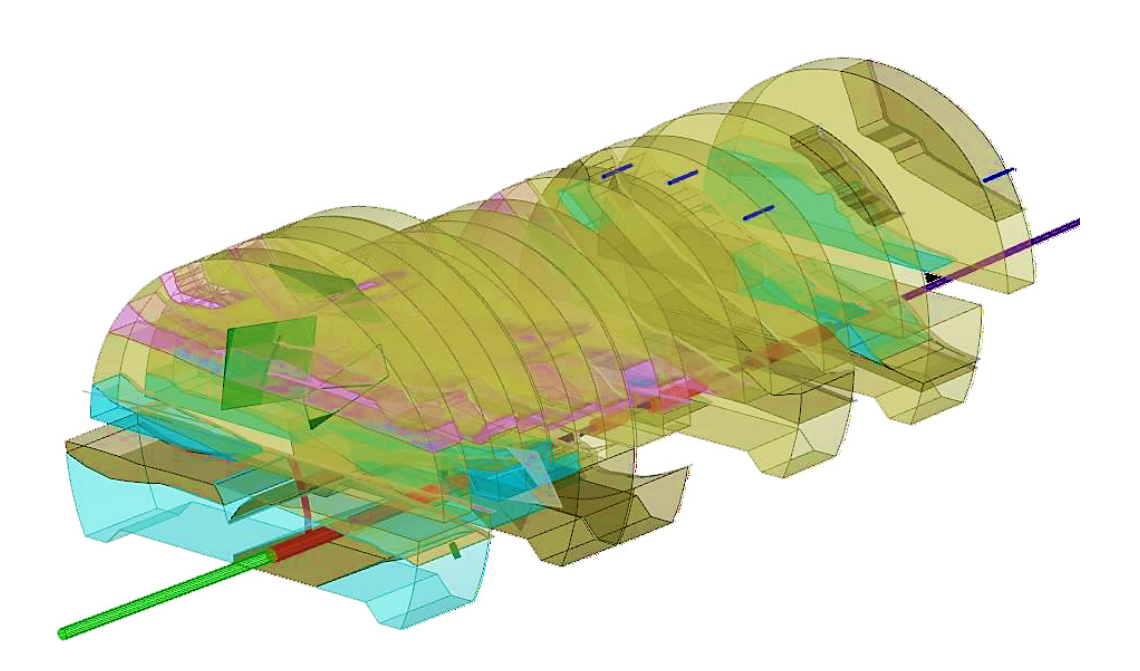

Abbildung 2.4.5: Geoconsult ZT GmbH IFC Export aus der Software TuGIS (Lukas, 2022)

Die Arbeitsschritte konnten gemäß Plan erarbeitet werden.

Es gab keine wesentlichen Abweichungen oder Veränderungen.

Das Arbeitspaket ist zu 100% abgeschlossen.

### **2.5. Implementierung**

### **Fertigstellungsgrad:** 100%

Im Projektzeitraum wurde die Möglichkeit geschaffen, die zeitaufwendige Erstellung eines dreidimensionalen Ausschreibungsmodells vollständig zu automatisieren (Eder, 2023; Wenighofer et al., 2022). Dazu wurden für die Autorensoftware Revit adaptive Familien verschiedener Regelquerschnitte entwickelt. Mithilfe einer tabellarischen Aufstellung lassen sich Elemente dieser Familien entlang der Tunnelachse automatisiert platzieren. Die Elemente ergeben das BIM-Modell für die Ausschreibung. Die technischen Details der 3D-Modellierung von linearen Strukturen in der Tunnelinfrastruktur umfassen verschiedene Schritte und Überlegungen. Während des Tunnelausbruchs müssen Parameter identifiziert werden, um eine genaue Mengenermittlung zu ermöglichen. Bauelemente wie Bolzen, Bögen und Spritzbeton sind in der Betriebsphase möglicherweise nicht sichtbar oder werden in späteren Bauphasen entfernt. Die Nutzung von BIM-Modellen erfordert eine automatisierte Modellierung wiederkehrender Bauelemente, die sich den natürlichen Unterschieden zwischen prognostizierten und tatsächlichen Bedingungen während der Tunnelausbruchs anpassen können. Im speziellen Beispiel des ZaB-Projekts wird Revit als flexible Modellierungsumgebung verwendet, um eine hohe Automatisierung zu gewährleisten. Adaptive Parameter ermöglichen die Modifikation der Form der Vorlage, beispielsweise die Änderung der Rundlänge oder der Attributwerte. Besonders wichtig ist, dass das 3D-Modell nicht-ganzzahlige Werte für zählbare Mengen wie Bolzen oder Bögen berücksichtigen muss, um eine präzise Massenermittlung für die Ausschreibung zu ermöglichen.

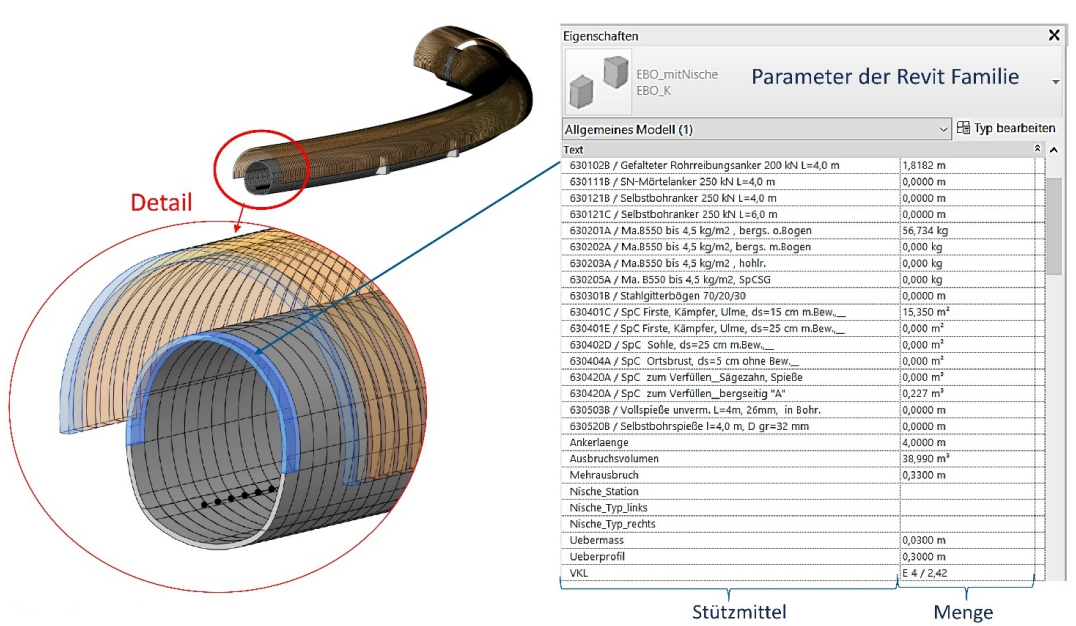

Abbildung 2.5.1: BIM Modell von Eisenbahntunnel Ost – Vortrieb (Eder, 2023)

Auf Grundlage der Erkenntnisse aus dem AP 4 wurde TIMS entwickelt (Huymajer et al., 2022a). TIMS ist ein prototypisches Softwarewerkzeug zur Digitalisierung des konventionellen Tunnelbaus. TIMS ermöglicht Erfassung, Speicherung und Austausch von Daten aus dem Tunnelvortrieb. TIMS weist eine moderne, dreischichtige und modulare Architektur auf, bestehend aus einer Datenbank, der Geschäftslogik und einer Benutzeroberfläche (Frontend). TIMS setzt auf ein freies und modulares Softwareframework auf, das eine schnelle Entwicklung des Prototyps ermöglicht. Die Geschäftslogik beinhaltet im Wesentlichen die tunnelbauspezifischen Datenmodelle und Arbeitsabläufe. Die Geschäftslogik bildet zusammen mit der Datenbank das sogenannte Backend. Die Begriffe "Frontend" und "Backend" können in dieser Architektur austauschbar mit "Client" und "Server" verwendet werden, wobei eine physische Trennung zwischen diesen besteht. Frontend und Backend kommunizieren über Schnittstellen miteinander, was einen problemlosen Netzwerk- und Mehrbenutzerbetrieb ermöglicht. Die Schnittstellen können auch dazu genutzt werden, Daten mit anderen Softwarewerkzeugen auszutauschen. Im Zug des Projektes wurden zwei unterschiedliche Benutzeroberflächen entwickelt. Eine Benutzeroberfläche ist für den klassischen Bürobetrieb mittels Desktopcomputer und Benutzung durch den Bauleiter und die ÖBA konzipiert. Die zweite Benutzeroberfläche ist für die Dateneingabe mittels Tablet direkt an der Ortsbrust und für die Benutzung durch den Polier entwickelt. Insgesamt beinhaltet die Architektur alle Komponenten für einen vollständig digitalen Datenfluss von der Ortsbrust bis zur Abrechnung. Die Implementierung umfasst die Verknüpfung von Stützmitteltypen mit Bewertungsfaktoren gemäß ÖNORM B2203-1 und die Berechnung der zweiten Ordnungszahl (OZ) zur Vortriebsklassenberechnung. Darüber hinaus können die zeitgebundenen Kosten der Baustelle (ZGKB) automatisiert berechnet werden.

TIMS besitzt eine Programmierschnittstelle (engl. Application Programming Interface, API), die auf XML-RPC (Extensible Markup Language — Remote Procedure Call) basiert. Für das weitere Forschungsvorhaben wurde jedoch eine leichtgewichtige und im Web übliche Alternative benötigt. Im Projektzeitraum haben wir deshalb eine einfache REST-Schnittstelle (Representational State Transfer) für TIMS implementiert. Diese wird von einigen der nachfolgend beschriebenen Anwendungen genutzt.

Im Projektzeitraum wurde eine Benutzeroberfläche für Mobilgeräte entwickelt (Abbildung 2.5.2), beispielsweise ein Tablet. Die Benutzeroberfläche ist eine Webapplikation zur Erfassung der Daten direkt an der Ortsbrust. Dabei liegt der Fokus auf der Erfassung von Daten, die für eine automatisierte Abrechnung notwendig sind. Die Oberfläche erlaubt es dem Polier, Daten über Personaleinsatz, Materialverbrauch, Einsatz von Baumaschinen sowie den zeitlichen Ablauf der Aktivitäten auf einem mobilen Endgerät zu erfassen. Dabei haben wir auf eine intuitive und praxistaugliche Bedienung geachtet. Die Visualisierung der erfassten Prozessdaten erfolgt sofort mithilfe des branchenüblichen Zyklusdiagramms. Die Daten sind in Echtzeit in den zugriffsberechtigten Unternehmensbereichen des Auftragnehmers verfügbar. Darüber hinaus ist es möglich, die Daten (oder einen Teil davon) mit dem Auftraggeber auszutauschen.

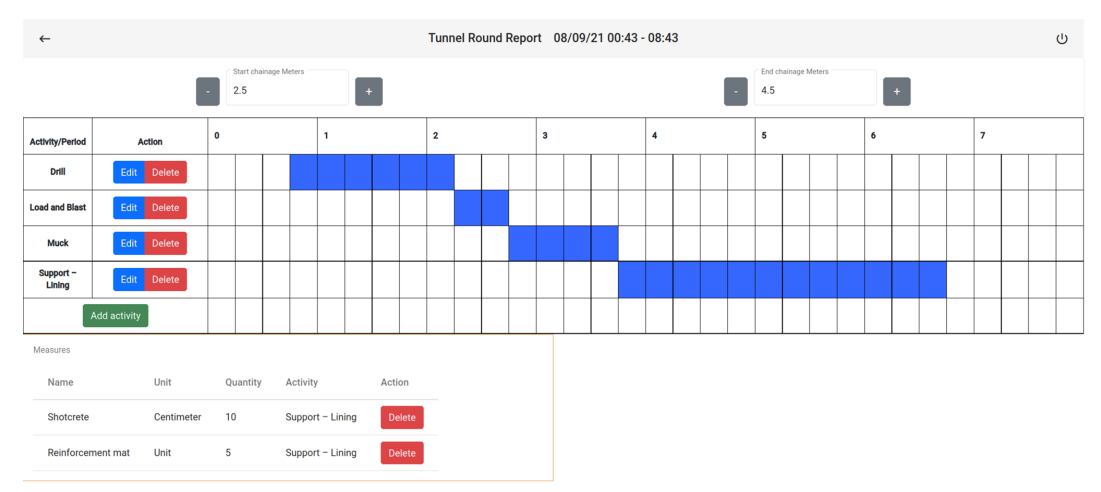

Abbildung 2.5.2: Für Mobilgeräte optimierte Oberfläche von TIMS

Untersuchungen im AP 3 haben gezeigt, dass das Ist-Modell des Tunnels nach Abschluss der Bauarbeiten für Betreiber von großer Bedeutung ist. Deshalb wurde im Projektzeitraum die Möglichkeit geschaffen, mithilfe von Daten aus dem Tunnelvortrieb aus dem Planungsmodell ("as-planed")das Ist-Modell ("as-built") automatisiert abzuleiten. Dazu wurde ein Plugin für Autodesk Revit entwickelt, das baubetriebliche Informationen über eine API von TIMS abruft (Operta, 2022). Um die BIM-Software Revit anzusteuern, wurde die .NET API verwendet. Die Schnittstelle ermöglicht wiederkehrende Aufgaben zu automatisieren und die Kernfunktionalitäten zu erweitern. Für eine schnelle Entwicklung wurde pyRevit, eine Rapid Application Development (RAD) Umgebung für Autodesk Revit in Kombination mit Python als Programmiersprache gewählt. Die baubetrieblichen Informationen werden dazu genutzt, die Geometrie der Elemente im Planungsmodell anzupassen. Dies wird durch die Verwendung adaptiver Familien ermöglicht. Ferner werden die modifizierten Elemente um Attribute aus der Bauphase angereichert, wie beispielsweise Anzahl der eingebauten Stützmittel oder dokumentierte Vorkommnisse. Das Ergebnis ist ein Ist-Modell des gebauten Tunnels, das beispielhaft in Abbildung 2.5.3 zu sehen ist.

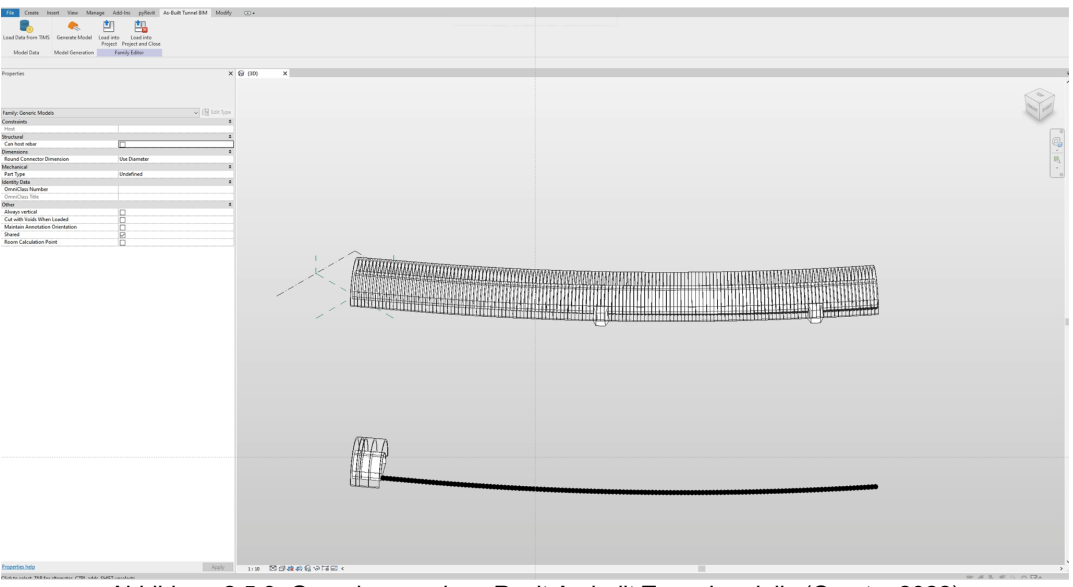

Abbildung 2.5.3: Generierung eines Revit As-built Tunnelmodells (Operta, 2022)

Im Projektzeitraum haben wir daran gearbeitet, Daten aus der Bauphase des Tunnels in der Betriebsphase nutzbar zu machen. Erhebungen im AP 3 haben ergeben, dass gewisse Teilaspekte der Abschlagsdokumentation für den Betreiber von Interesse sind. Insbesondere ist das die Dokumentation baubetrieblicher Schwierigkeiten, wie beispielsweise das

Auftreten von geologischen Störzonen oder Wasserzutritt. Ziel war es, mithilfe von erweiterter Realität (engl. Augmented Reality, AR) Daten aus der Bauphase benutzerfreundlich in der Betriebsphase darzustellen (Fenzl, 2023). AR ist eine Technik, die die Wahrnehmung der realen Welt um virtuelle Aspekte anreichert. Im Projekt entstanden drei Prototypen, die sich mit der Lokalisierung im Tunnel, der Kartierung der Ortsbrust und der Abschlagsabnahme befassen. Die Prototypen basieren auf dem World-Locking Tools-Framework und Space Pins. Ein vierte Prototyp (Melnyk et al., 2024) wurde gezielt für Qualitätssicherungsprozesse im Tunnelbau konzipiert, insbesondere für die Inspektion und Abnahme von Ankern (Abbildung 2.5.4).

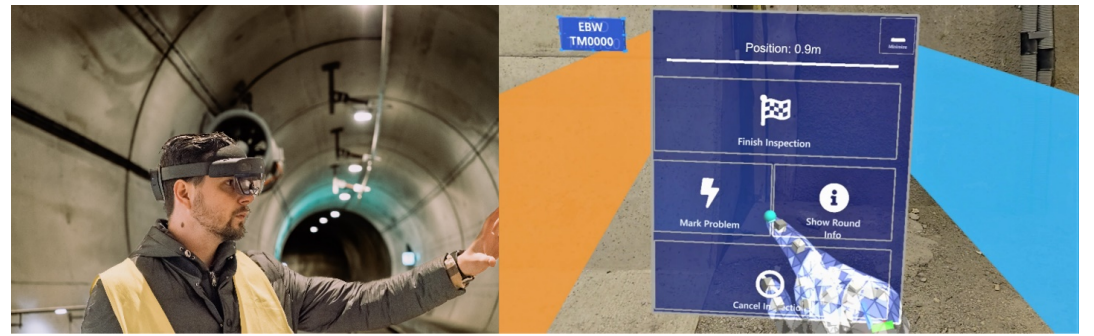

Abbildung 2.5.4: Benutzung des AR-Headsets in einem Tunnel (links) und der AR-Softwareprototyp (rechts).

Das Projekt zeigte das transformative Potenzial von AR in der Bauindustrie, insbesondere der Übergang von papierbasierter zu digitaler Dokumentationen und damit verbesserter Datenkonsistenz, erhöhter Sicherheit und potenzieller Zeitersparnis.

Unseren Untersuchungen aus AP 3 zufolge gibt es derzeit kein BIM-konformes Datenformat für den Austausch baubetrieblicher Daten im konventionellen Tunnelbau. Im Projektzeitraum haben wir ein IFC-basiertes Referenzmodell für die Ausführungsphase von Tunnelbauprojekten entwickelt. Das Modell ist jedoch generisch konzipiert, sodass es auf die Ausführungsphase anderer Arten von Bauprojekten angewendet werden kann. Ausgehend von unseren Erkenntnissen aus AP 4 wurden wesentliche Informationen in einem Vortriebsbericht identifiziert. Konkret sind das zeitliche Angaben über den Prozess sowie Informationen über Personal-, Material und Geräteeinsatz. Darüber hinaus wurden Möglichkeiten gefunden, externe Daten in das Modell einzubinden. Zu den externen Daten zählen Mediendateien, beispielsweise Fotos und Videos, Daten von Bestandssoftware sowie BIM-Daten aus anderen Teilmodellen. Als Referenzmodell dient ein Objektdiagramm eines vereinfachten Vortriebsberichts. Das Modell wurde schließlich in eine maschinenlesbare STEP-Datei (STandard for the Exchange of Product Model Data) serialisiert. Das Referenzmodell dient Softwareherstellern als Implementierungsleitfaden für einen Datenaustausch in der Bauausführung im Sinne von Big-Open-BIM.

Im Projekt wurde die aktuelle Herangehensweise bei BIM-Projekten mit den Möglichkeiten verglichen, die zukünftig IFC Version 4x4 bieten wird. Dabei wurden die aktuell verwendeten Objekttypen in Revit-Modellen aus der Planung von Eisenbahn- und Straßentunneln den IFC-Entitys gegenübergestellt. Gegenüber der aktuellen IFC-Version wird Version 4x4 um einige wenige, tunnelbauspezifische Entitys erweitert werden. Der Vergleich zeigt, dass sich nahezu alle derzeit verwendeten Typen auf in Version 4x4 vorhandene Entitys abbilden lassen. Im Vergleich zur Typisierung in Revit ist die Typisierung in IFC jedoch wesentlich gröber. Die grobe Typisierung kann jedoch mithilfe von Propertysets verfeinert werden.

Kenntnisse über die geologischen und geotechnischen Gegebenheiten des Untergrundes sind wichtige Ausgangsinformationen für die Planung und Entwicklung jedes Bauvorhabens. Die für die Bereitstellung intelligenter Modelle notwendigen Informationen müssen zukünftig nicht nur digital, sondern auch in maschinenlesbaren Formaten aufbereitet und zur Verfügung gestellt werden. Die Erstellung domänenspezifischer Datenmodelle ist eine Aufgabe, die nicht allein von Informatikern zu bewältigen ist. Es erfordert eine intensive Zusammenarbeit zwischen Experten aus dem Fachbereich, für welche das Modell entstehen soll, und Informatikern, die das Modell formal korrekt modellieren. Für die vollständige Integration aller Daten aus den unterschiedlichen Domänen Geologie, Geotechnik, Hydrogeologie und Geochemie bedarf es eines Datenmodells, das nicht nur die Beziehungen der Elemente beinhaltet, sondern auch alphanumerische Informationen bereithält. Dies erfordert ein generisches Modell, um Anpassungen im Laufe der Zeit vornehmen zu können, sowie während der Modellierung die notwendige Flexibilität zu gewährleisten. Im Projektzeitraum ist ein Domänenmodell entstanden, welches ein Datenmodell bezogen auf die Geologie und Geotechnik in der Unified Modeling Language (UML) beschreibt. Darüber hinaus wurde auf die Herausforderungen bei der interdisziplinären Zusammenarbeit eingegangen und wurden weitere Handlungsfelder in den Domänen Geologie, Geotechnik und Hydrogeologie aufgezeigt.

<span id="page-11-0"></span>Die Arbeitsschritte konnten gemäß Plan erarbeitet werden.

Es gab keine wesentlichen Abweichungen oder Veränderungen.

Das Arbeitspaket ist zu 100% abgeschlossen.

# **2.6. Demonstration**

#### **Fertigstellungsgrad:** 100%

Für Tests am ZaB haben wir die serverseitigen Komponenten von TIMS auf geeigneter Serverinfrastruktur aufgesetzt. Zur schnellen und flexiblen Softwareverteilung haben wir dabei moderne Virtualisierungslösungen eingesetzt.

Mit den in AP 5 entwickelten Komponenten wurde ein vollständig digitaler Abrechnungsprozess demonstriert. Der Prozess ist schematisch in Abbildung 2.6.1 dargestellt.

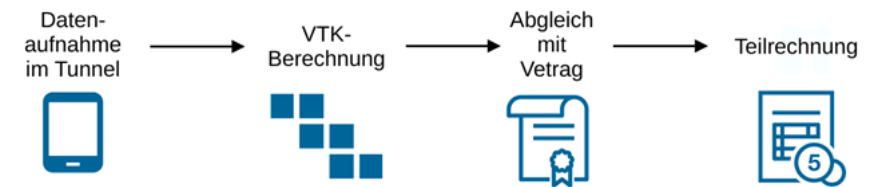

Abbildung 2.6.1: Schematische Darstellung eines digitalen Abrechnungsprozesses im konventionellen Tunnelbau

Der Abrechnungsprozess wurde mithilfe von Vortriebsdaten (Abschlagsblättern und Tagesdiagrammen) eines Monats des ZaBs verifiziert. Da die Bauphase des ZaBs mit Beginn des Projektstartes bereits abgeschlossen worden war, konnten die Vortriebsdaten nicht an der Ortsbrust erfasst werden. Stattdessen wurden die Daten in maschinenlesbare Form gebracht und mithilfe eines im Projektzeitraum entwickelten Skripts in TIMS importiert. Darüber hinaus wurde das Angebotsleistungsverzeichnis des ZaBs importiert. Die verwendeten Abschlagsblätter und Schichtberichte entsprechen einem Monat und umfassen 87 Tunnelabschläge mit einer gesamten Vortriebslänge von 86 m. Aus den importierten Daten wurde mit TIMS eine Abrechnung gemäß ÖNORM B 2203-1 erstellt. Die generierten Leistungspositionen für Stützmittel (Melnyk et al., 2023a) sowie zeitgebundene Kosten (Stift, 2023) wurden manuell auf Korrektheit überprüft und mit der tatsächlichen Abrechnung des ZaBs verglichen.

|                                    | Bauwesen / Einstellungen / Tunnelbau / Stützmitteltypen -                                            |   |                |                                      | $\epsilon$ ( $\epsilon$ ) |   | 15/35 ) >   四 出 C   0 -   四 |  |  |  |  |
|------------------------------------|----------------------------------------------------------------------------------------------------|---|----------------|--------------------------------------|---------------------------|---|-----------------------------|--|--|--|--|
| Eingabeeinheit: [Z] Stück          | Name: Baustahlgitter - bergseitig mit Bogen                                                          |   |                |                                      |                           |   |                             |  |  |  |  |
|                                    |                                                                                                    | × |                |                                      |                           |   |                             |  |  |  |  |
| Vortriebsklasse                    |                                                                                                    |   |                |                                      |                           |   |                             |  |  |  |  |
| VKL-Berechnung: lining_area        |                                                                                                    |   |                | <b>VKL-Einheit:</b> [2] Quadratmeter |                           | × | Bewertungsfaktor:           |  |  |  |  |
| Material                           |                                                                                                    |   |                |                                      |                           |   |                             |  |  |  |  |
|                                    | Materialberechnung: product_weight / (product_length * product_width Einheit Material: [2] Kilogramm |   |                |                                      |                           | × |                             |  |  |  |  |
| <b>IFC</b>                         |                                                                                                    |   |                |                                      |                           |   |                             |  |  |  |  |
| IFC vordefinierter Typ: NOTDEFINED |                                                                                                    |   | IFC Objekttyp: |                                      |                           |   |                             |  |  |  |  |

Abbildung 2.6.2: Stützmitteltypen in TIMS

| Bauwesen / Abschläge -                 |       |                                                                     |                   |                                    |          |                 |                           |  |   |
|----------------------------------------|-------|---------------------------------------------------------------------|-------------------|------------------------------------|----------|-----------------|---------------------------|--|---|
| Bauabschnitt: [Z] ET-W                 |       |                                                                     |                   |                                    | $\times$ | Akammer: 113    |                           |  |   |
| Tunnelmeter Anfang:                    | 124,8 |                                                                     | Tunnelmeter Ende: | 125.8                              |          | Abschlagslänge: | 1.00                      |  |   |
| Ausbaufestlegung: [2] Ausbaufestlegung |       |                                                                     |                   |                                    | $\times$ |                 |                           |  |   |
|                                        |       | Aktivitäten Stützmittel Geologie Abrechnung Schichten IFC Kommentar |                   |                                    |          |                 |                           |  |   |
| 1. Ordnungszahl: 7                     |       |                                                                     |                   | 2. Ordnungszahl: 10,25             |          |                 |                           |  |   |
| VKL ber.: [2] 7/10,30 mech.            |       |                                                                     |                   | Vortriebsklasse: [2] 7/10,30 mech. |          |                 |                           |  | × |
| Mored Face:                            |       |                                                                     |                   | Endste Tage:                       |          | 0, 18           |                           |  |   |
| Bestätigt Baufeiter                    |       |                                                                     | $\cdot$           | <b>OWDERRUFEN BAULEITER</b>        |          |                 | > BESTÄTIGEN AUFTRAGGEBER |  |   |

Abbildung 2.6.3: Abschläge in TIMS

Die durch TIMS generierten Aufmaßblätter wurden erfolgreich in die AVA-Programme iTWO und ABK importiert und mit der originalen Abrechnung verglichen (Abbildung 2.6.4). Die automatisierte Erstellung von Aufmaßblättern und die

Berechnung der ZGKB bieten eine effiziente und fehlerfreie Alternative zu herkömmlichen Abrechnungsmethoden im Tunnelbau.

|                         |                             | 133<br>vI                                                      | 2021-12 | $-1$        |                                                            |                                     |                     |                               |                                        |                      |
|-------------------------|-----------------------------|----------------------------------------------------------------|---------|-------------|------------------------------------------------------------|-------------------------------------|---------------------|-------------------------------|----------------------------------------|----------------------|
| Ausnalic razz draften   |                             |                                                                |         |             |                                                            |                                     |                     | Prüfungsvernerke              |                                        |                      |
| $Q \rightarrow 4$       |                             | $-06001111008 - 060000$                                        |         |             |                                                            | Levest . Tabele durchauten (Strove) | ø<br>$\blacksquare$ |                               | Stetus: K-Kanekhumodus                 | M.                   |
| <b>O UPANY</b>          | Stafnoort/Area/Millenmentar |                                                                |         |             | u<br>24<br>D4<br>Variable Status Varrachardus?<br>Drawbray |                                     |                     |                               |                                        |                      |
| <b>02-520101K4</b>      | $\mathbf{r}$                | Austin, 711-8, WELL & F/10, S.                                 | detail  | 41.730 m3   |                                                            | Verrechenber                        | 2021-12             |                               |                                        |                      |
| 0242010114              | ×                           | 41.73                                                          |         | 41,730      |                                                            | Verrechenbar                        | $3621 - 12$         | <b>Incident Australianist</b> |                                        |                      |
| 02-6301218              | ×                           | Selbstbohrunker 250 kN L = 4.0 m                               |         | 6,000 5th   |                                                            | Verrechenbar                        | 2021-12             |                               |                                        |                      |
| 024301218               | ×                           | 6.0                                                            |         | 6,000       |                                                            | Verrechenbar                        | 2021-12             |                               |                                        |                      |
| 02-530301A              | P                           | Stablestordsteen 70/20/30                                      |         | 11.170 m    |                                                            | <b>Verrechenbar</b>                 | 2021-12             |                               |                                        |                      |
| 02:4303014              | ×                           | 15.57                                                          |         | 15.576      |                                                            | Verrechenbar                        | $3621 - 12$         |                               |                                        |                      |
| 02-6304010              | ×                           | SpC Pireto, Kampfor, Ulme, ds=25 cm m.Sew., SpC 25/50          |         | 15.570 m3   |                                                            | Verrechenbar                        | 2021-12             |                               |                                        |                      |
| 02430401E               | ×                           | 15.57                                                          |         | 15.570      |                                                            | <b>UNTIRCTANTILIN</b>               | $3621 - 12$         |                               | Summe aiduale Pontian in Australisiatt |                      |
| <b>92-530404A</b>       | ×                           | SpC Ortsbrust, ds=5 cm ohne Bew. SpC 25/30                     |         | 41.730 m3   |                                                            | Verrechenhar                        | 2021-12             | 0242010014                    |                                        |                      |
| 024304048               | ٠                           | 41.73                                                          |         | 41,730      |                                                            | Verrechenbar                        | 2021-12             |                               | Audy, TU-K VIO / X 7/50.3              |                      |
| 02-5305038              | ٠                           | Volkstesse unveres. L=4m, 26mm, in Solar.                      |         | 22,000 talk |                                                            | <b>Yerrechenbar</b>                 | 2021-12             |                               | <b>Vence</b>                           | $0.00$ /m3           |
| 024309036               | ×                           | 22.0                                                           |         | 22,000      |                                                            | Verrechenbar                        | $3621 - 12$         | <b>LV</b>                     | 0.000                                  | 0.00                 |
| <b>BEATRAMA</b>         | ٠                           | SpC Ortsbrust, ds=5 cm ahne Bew. SpC 25/30                     |         | 3,960 m3    |                                                            | Verrechenhar                        | 2021-12             | $-$ Gef.                      | 41.730                                 | 0.00<br>0.00         |
| 024304048               | ٠                           | 3.96                                                           |         | 3,960       |                                                            | Verrechardus                        | $3621 - 12$         | Korr.                         | 41.730                                 |                      |
| 02-630001K4             | P                           | Aushr. TU-K WL: X 7/10.3                                       | 002     | 41.730 m3   |                                                            | Verrechenbar                        | 2021-12             | Cuff                          | 0.000                                  | 0.00                 |
| 0242010114              | ×                           | 41.73                                                          |         | 45,230      |                                                            | <b>Verrecheritar</b>                | 2021-12             | Summe Australitätett          |                                        |                      |
| 03-6301218              | ×                           | Selbstbolwarker 250 kt t = 4.0 m                               |         | 6,000 talk  |                                                            | <b>Yerrechenbar</b>                 | 2021-12             | Caf.                          |                                        | <b>Prest</b><br>0.00 |
| 024301218               | ×                           | 6.0                                                            |         | 6,000       |                                                            | Verrechenbar                        | $2021 - 12$         | Korr.                         |                                        | 0.00                 |
|                         | ×                           | Stablatterbögen 70/20/30                                       |         | 15,570 m    |                                                            | Verrechenbar                        | 2021-12             | Curt.                         |                                        | 0.00                 |
| 62-538301A              | ٠                           | 15.57<br>SpC Firsto, Kampfor, Ulme, ds=25 cm m.Bem., SpC 25/30 |         | 15.576      |                                                            | Verrechenbar                        | $3621 - 12$         |                               | Weitere Leistungen zu dieser Position  |                      |
| 024000018<br>02-6304018 | ×                           |                                                                |         | 15,570 mJ   |                                                            | Verrechenbar                        | 2021-12             |                               |                                        |                      |

Abbildung 2.6.4: Aufmaß von TIMS importiert in ABK8 (Melnyk et al., 2023a)

Die Integration von Leistungspositionen in BIM-Modelle linearer Infrastruktur erfolgt mithilfe der FIDES Infrastructure Toolbox (FIT) (Wenighofer et al., 2022). Diese ermöglicht das Platzieren mehrerer Instanzen der äußeren Auskleidung entlang der Tunnelachse. Eine Excel-Datei dient als Datenquelle für die Toolbox, die Informationen wie Dateinamen der Vorlage, Koordinaten der Positionen und Daten für Ausschreibungsparameter enthält. Die FIT ermöglicht die automatisierte Berechnung der Vortriebsklassen gemäß nationalen Standards und verknüpft sie mit den Instanzen der Tunnelauskleidung. Das Revit-Plugin "Man and Machine BIM Booster" erleichtert die Zuordnung von Attributnamen und Wertepaaren im BIM-Modell und ermöglicht den Datenexport in Abrechnungssoftwareprodukte wie ABK. Ein wichtiger Aspekt sind Leistungspositionen ohne physische Repräsentation. Einige dieser Elemente, wie Spritzbeton oder Bolzen, werden nicht als separate physische Elemente modelliert, sondern ihre Anzahl wird indirekt aus dem Modell abgeleitet. Dies erfordert Überlegungen zu Beschreibungen und Maßeinheiten, insbesondere für Elemente ohne feste Position oder nicht physische Objekte.

In Zusammenarbeit mit dem Berufsförderungsinstitut (BFI) bildet der Lehrstuhl für Subsurface Engineering Kursteilnehmer zu Tunnelbautechnikern aus. Wir haben die Gelegenheit dazu genutzt, die Benutzerinteraktion der Kursteilnehmer mit TIMS zu evaluieren. Konkret haben wir einen Fall untersucht, bei dem Prozessdaten und Stützmittel eines fiktiven Abschlags mit der Benutzeroberfläche für Mobilgeräte erfasst werden sollten. Die Fallstudie hat gezeigt, dass die Kursteilnehmer in kürzester Zeit Vortriebsdaten korrekt mit TIMS erfassen konnten.

Aufbauend auf Erkenntnissen aus AP 5 wurde das IFC-basierte Referenzmodell für die Ausführungsphase von Tunnelbauprojekten mithilfe von Daten des ZaBs demonstriert (Huymajer et al., 2024a; Huymajer et al., 2024b). Dazu wurden IFC-Objekte gemäß Informationen mehrerer Vortriebsdokumente eines Abschlags instanziiert. Die Informationen beinhalten insbesondere das Zyklusdiagramm und Informationen über den Personal-, Material sowie Geräteeinsatz. Die Objekte wurden folgend als STEP-Datei serialisiert. Damit konnte gezeigt werden, dass sich alle wesentlichen Informationen aus der Bauphase mithilfe von IFC semantisch ausdrücken lassen. Gegenüber PDF-Dokumenten und Dateien von Tabellenkalkulationsprogrammen bieten Daten im STEP-Format den Vorteil, dass sie maschinenlesbar sind. Das ermöglicht einen automatisierten Datenaustausch zwischen zwei verschiedenen Systemen.

Im Projektzeitraum wurde ein GeoDoku-Modell des ZaBs erstellt. Es enthält alle verfügbaren Grundlagendaten, einschließlich geologischer Bestandsdaten, Karten, Höhendaten und Punktwolken. Die zweidimensionalen geologischen Daten werden mit 3D-CAD-Daten kombiniert, und die Interpretation erfolgt durch die 3D-Modellierungssoftware Leapfrog. Die Ergebnisse ermöglichen die Entwicklung eines geologischen Modells für die Variantenuntersuchung und die Baugrunduntersuchung. Die verschiedenen Klassen, wie GeologieEinheit, GeologieStörung, GeotechEinheit, GeotechTrennflaeche, HydrogeoEinheit, Grundwasserstand und GeotechStreckenabschnitt, wurden in das Modell in Zusammenarbeit mit Fachexperten aus Geologie, Geotechnik, Planung, Ausführung und Betrieb integriert.

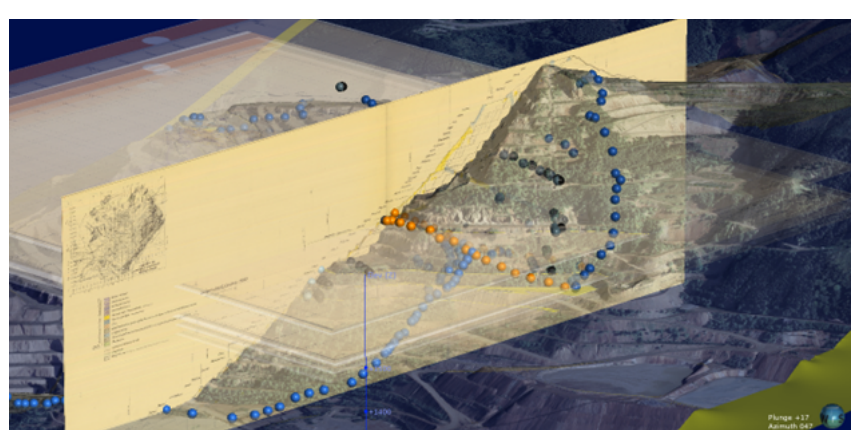

Abbildung 2.6.5: Grundlagendaten für die Modellierung des Geologiemodells. Historische Karten, Schnitte und der Laserscan des Erzbergs (Lukas, 2022)

Im Projektzeitraum wurden Ergänzungen und eine detaillierte Validierung des vorhandenen aus TUGIS.NET exportierten Fachmodells der aufgefahrenen und dokumentierten Geologie des ZaBs im IFC-Format durchgeführt (Lukas, 2022). Schwerpunkt dabei war die standardkonforme Abbildung der wesentlichen geologisch-geotechnischen Parameter in einem IFC PropertySet. Möglichkeiten der hierarchischen Gliederung der geologischen Dokumentation im Rahmen des aktuellen IFC-Standards IFC4 wurden testweise implementiert und validiert. Es wurde ein BIM-Daten-Viewer entwickelt, der auf einfache Handhabung insbesondere von Baugrunddarstellungen optimiert ist. Ein Prototyp wurde bereits fertiggestellt, der derzeit für den allgemeinen Gebrauch weiterentwickelt wird. Die Messungen, abgelegt in Form von .csv- und .prp-Dateien auf dem Baustellenserver, können eingelesen, den Vortrieben zugeordnet und anschließend visualisiert werden. Die Verschiebungen können separat nach vertikaler, horizontaler und längsgerichteter Verformung, sowie in Form der Gesamtverschiebung visualisiert werden. Die 3D-Betrachtung der Bewegung wird durch eine farbliche Abstufung der Einzelmessungen ermöglicht. An der Stelle der Nullmessung wird ein symbolisierter "Messspiegel" in das Modell integriert, der in seinem PropertySet die Messergebnisse enthält. Bei Messungen an der Geländeoberfläche kann eine Näherungs-Setzungsmulde on the fly trianguliert und visualisiert werden. Die Genauigkeit und Signifikanz der Ergebnisse hängt von der in der Ausschreibung geforderten Messgenauigkeit ab. In weiterer Folge wurde evaluiert, wie sich das Modell des ZaBs unter Berücksichtigung der Weiterentwicklung des Standards für Baugrundmodelle in den Arbeitskreisen der DAUB (Deutscher Ausschuss für unterirdisches Bauen) sowie der buildingSMART im System TUGIS.NET implementieren lässt. Das Fachmodell Baugrund des ZaBs wurde fortgeführt, angepasst und ergänzt. Der BIM-Daten-Viewer soll dabei als App der Wirtschaft zugeführt werden.

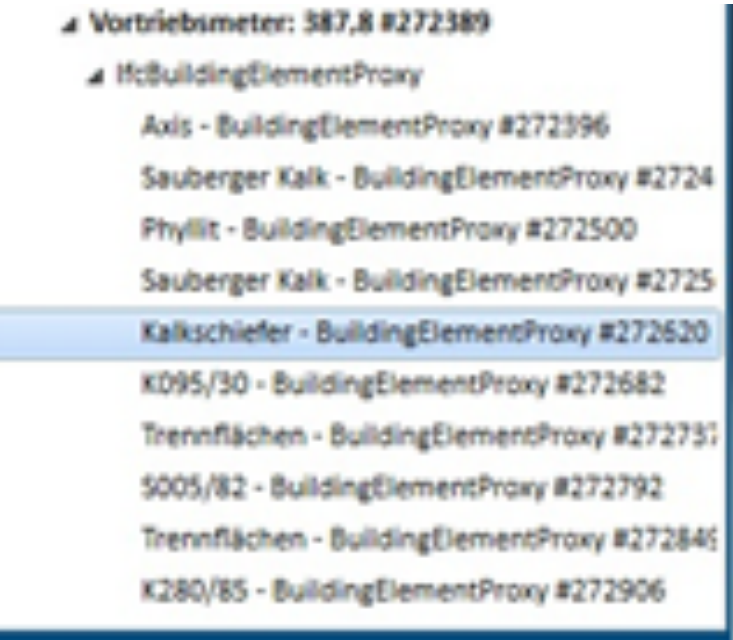

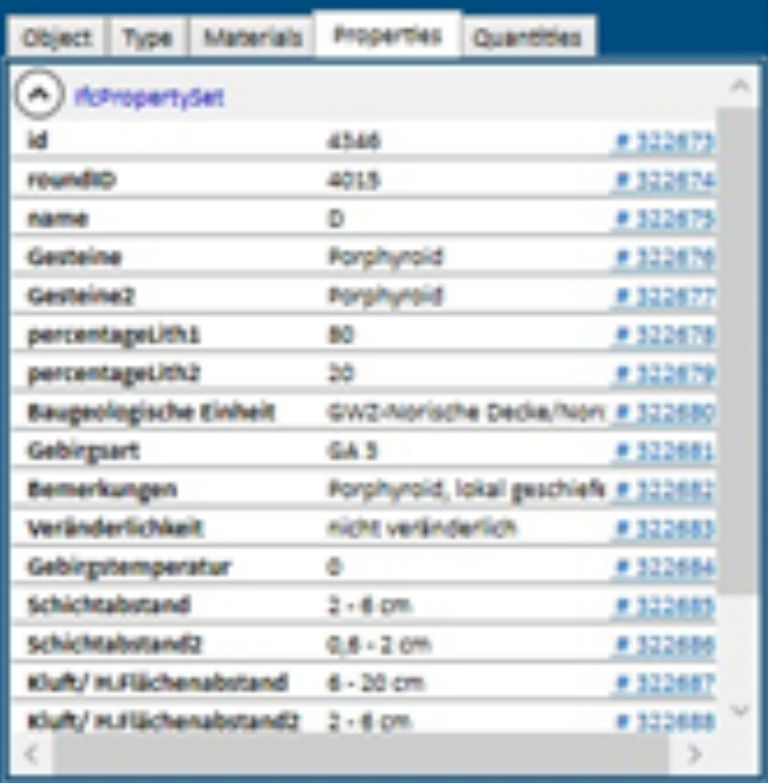

Abbildung 2.6.6: Erweiterung TUGIS.NET (Lukas, 2022)

Im Rahmen der Implementierung einer Validierungs- und Korrekturfunktion für bestehende IFC-Dateien in GC.BIM.VIEWER wurden grundlegende Prüfungen im Sinne einer BIM-Koordination von Baugrundmodellen umgesetzt. Die Resultate zeigen eine deutliche Verbesserung der IFC-Dateien in Bezug auf formale Richtigkeit. Baugrundmodelle im IFC-Format können nun einfach und sicher in Bezug auf alle Benennungen und Eigenschaften von Objekten verändert werden. Dabei können Benennungen von IfcProject, IfcSite, IfcBuilding, IfcBuildingElementStorey oder IfcBuildingElementProxy angepasst werden. Auch das Hinzufügen oder Verändern von PropertySets und deren Propertys ist möglich. Die grafische Darstellung, einschließlich Farbgebung und Transparenz, kann manuell angepasst werden. Diese Funktionalitäten ermöglichen die Berücksichtigung komplexer Anforderungen gemäß AIA, die mit herkömmlicher Modellierungssoftware für den Baugrund allein nicht erfüllt werden können. In TUGIS.NET wurde

zusätzlich eine Schnittstelle implementiert, die es ermöglicht, geologische Befunde in entsprechende PropertySets abzubilden, die den Vorgaben des AIA entsprechen.

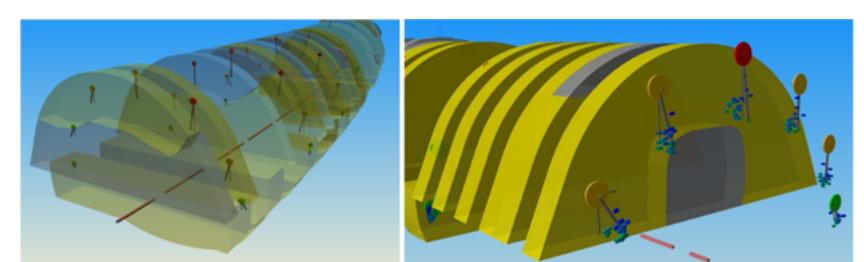

Abbildung 2.6.7: Visualisierung der Gesamtverschiebung und der Einzelmessungen (Lukas, 2022)

Die Arbeitsschritte konnten gemäß Plan erarbeitet werden.

Es gab keine wesentlichen Abweichungen oder Veränderungen.

Das Arbeitspaket ist zu 100% abgeschlossen.

# **2.7. Dissemination**

**Fertigstellungsgrad:** 100%

Im Projektzeitraum sind folgende wissenschaftlichen Arbeiten entstanden:

Allacher, A. (2022), Modellierung des Tunnelbauprozesses mit Hilfe von ISA 95, Bachelorarbeit, TU Wien

Bednar, T., Galler, R., Huemer, C., Huymajer, M., Klikovits, S., Melnyk, O., Paskaleva, G., Steiner, B., Wenighofer, R., Wimmer, M. (2024), Digital Transformation in Tunneling – A Project Report on TransIT, Jg. 19 S. 143-163, <https://doi.org/10.21240/zfhe/SH-A/09>

Eder, N. (2022), 3D BIM Ausschreibungsmodell, Masterarbeit, Montanuniversität Leoben, <https://permalink.obvsg.at/mul/AC16505045> (Zugriff am 2022-09-21)

Eder, N. (2019), Erstellung von Revit-Familien, Bachelorarbeit, Montanuniversität Leoben

Fenzl, D. (2022), Opportunities of Augmented Reality Applications in Tunnel Construction, Masterarbeit, TU Wien, <https://doi.org/10.34726/hss.2022.106681>

Galler, R., Huemer, C., Bednar, T., Huymajer, M., Wenighofer, R., Paskaleva, G., Steiner, B., Melnyk, O. (2023), Aktuelle Forschung im Bereich der Digitalisierung des konventionellen Tunnelbaus, BHM Berg- und Hüttenmännische Monatshefte, Jg. 168 Nr. 12 S. 601-607, <https://doi.org/10.1007/s00501-023-01409-5>

Huymajer, M., Operta, D., Mazak-Huemer, A., Huemer, C. (2022a), The Tunneling Information Management System – A tool for documenting the tunneling process in NATM projects, Geomechanics and Tunnelling, Jg. 15 Nr. 3 S. 259-264, <https://doi.org/10.1002/geot.202100064>

Huymajer, M., Paskaleva, G., Wenighofer, R., Huemer, C., Mazak-Huemer, A. (2024a), IFC Concepts in the Execution Phase of Conventional Tunneling Projects, Tunnelling and Underground Space Technology, Jg. 143 S. 105368, <https://doi.org/10.1016/j.tust.2023.105368>

Huymajer, M., Melnyk, O., Wenighofer, R., Huemer, C., Galler, R. (2024b), Building Information Modeling in the Execution Phase of Conventional Tunneling Projects, Tunnelling and Underground Space Technology, Jg. 146 S. 105539, <https://doi.org/10.1016/j.tust.2023.105539>

Köninger, A. (2020), Prozessorientierte Leistungsbeschreibung im Tiefbau, Masterarbeit, TU Wien, <https://doi.org/10.34726/hss.2020.76865>

Lukas, M., TUGIS: Fallbeispiel der digitalen Erfassung von geologischen und geotechnischen Informationen zur Integrationsverbesserung, Masterarbeit, Montanuniversität Leoben, <https://permalink.obvsg.at/mul/AC16731855> (Zugriff am 2023-12-11)

Mazak-Huemer, A., Galler, R., Wenighofer, R., Vierhauser, M., Huemer, C. (2020), BIM-basierte digitale Transformation im Untertagebau anhand von zwei anwendungsorientierten Forschungsprojekten, BHM Berg- und Hüttenmännische Monatshefte, Jg. 165 Nr. 12 S. 658-665, <https://doi.org/10.1007/s00501-020-01053-3>

Mazak-Huemer, A., Goger, G., Bender, A. (2022), Die "Neue Österreichische Tunnelbaumethode" im Lichte der Digitalisierung, Bauingenieur, Jg. 97 S. 131-140, <https://doi.org/10.37544/0005-6650-2022-05-33>

Melnyk, O., Huymajer, M., Fenzl, D., Huemer, C., Wenighofer, R., Mazak-Huemer, A. (2024), Augmented Reality for Enhanced Documentation and Quality Assurance in Conventional Tunnelling, Advanced Engineering Informatics, in Begutachtung

Melnyk, O., Huymajer, M., Huemer, C., Galler, R. (2023a), Digitalization in the Construction Industry: The Case of Documentation and Invoicing in Tunneling, IEEE 25th Conference on Business Informatics (CBI), 21-23 June 2023, Prague, Czechia, S. 1-10, IEEE, <https://doi.org/10.1109/CBI58679.2023.10187588>

Melnyk, O., Raab, J., Lulei, F. (2023b), ÖNORM B 2203-1 as a Supplement to FIDIC Emerald Book in Conventional Tunnel Construction, Buildings, Jg. 13 Nr. 7, <https://doi.org/10.3390/buildings13071837>

Melnyk, O., Wenighofer, R., Niedermoser, C., Mierzejek, M., & Flandera, T. (2023c). Auftraggeber-Informationsanforderungen - AIA für Tunnelbauprojekte. Österreichische Bautechnik Vereinigung. <http://hdl.handle.net/20.500.12708/190433>

Melnyk, O., Wenighofer, R., Flandera, T., Mierzejek, M., & Niedermoser, C. (2023d). BIM Abwicklungsplan – BAP für Tunnelbauprojekte. Österreichische Bautechnik Vereinigung. <http://hdl.handle.net/20.500.12708/190434>

Melnyk, O., Wenighofer, R., & Mierzejek, M. (2023e). BIM Modellierungsleitfaden für Tunnelbauprojekte. Leitfaden. Österreichische Bautechnik Vereinigung. http://hdl.handle.net/20.500.12708/190432

Operta, D. (2022), Generating Automatic As-Built BIM Models in Conventional Tunnel Construction Lifecycle, Masterarbeit, TU Wien, <https://doi.org/10.34726/hss.2022.97562>

Paskaleva, G., Niedermoser, C., Vierhauser, M., Mazak-Huemer, A., Hruschka, S., Huemer, C. (2022), Data Drops for Tunnel Information Modelling, Geomechanics and Tunnelling, Jg. 15 Nr. 3 S. 267-271, <https://doi.org/10.1002/geot.202100061>

Rist, J. (2023), Open-BIM-Tauglichkeit und benutzerdefinierte Erweiterbarkeit von Softwaretools im Untertagebau, Masterarbeit, TU Wien, <https://doi.org/10.34726/hss.2023.106224>

Schiefer, D. (2021), Verwendung benutzerdefinierter Eigenschaftssätze für tunnelbaulich relevante Parameter in Civil 3D-Projekten, Bachelorarbeit, Montanuniversität Leoben

Siler, A. (2023), Rolle der ÖBA in der digitalen Bauabwicklung, Masterarbeit, TU Wien, <https://doi.org/10.34726/hss.2023.100480>

Speckmoser, V. (2021), Überprüfung der Ausschreibungsunterlagen des Projekts "ZAB - Zentrum am Berg" auf BIM-Fähigkeit, Bachelorarbeit, Montanuniversität Leoben

Stift, L. (2023), Automatisierte Ermittlung zeitgebundener Kosten im Tunnelbau, Masterarbeit, Montanuniversität Leoben, <https://doi.org/10.34901/mul.pub.2023.223>

Strehl, S. (2023), BIM-unterstützte und elementbasierte Abrechnung anhand des Hochbaupilotprojekts der ASFINAG in St. Georgen, Masterarbeit, TU Wien, <https://doi.org/10.34726/hss.2023.106221>

Waldhart, J. (2023), Digital Information Engineering am Beispiel des geologischen und geotechnischen Baugrundmodells, Masterarbeit, Montanuniversität Leoben, <https://doi.org/10.34901/mul.pub.2023.144>

Weigert, M., Winkler, L., Goger, G. (2021), Künstliche Intelligenz im Baubetrieb – Best Practices, Potenziale und Grenzen, bau aktuell, Nr. 12 S. 83-87, [https://publik.tuwien.ac.at/files/publik\\_295679.pdf](https://publik.tuwien.ac.at/files/publik_295679.pdf) (Zugriff am 2023-12-18)

Wenighofer, R., Eder, N., Speckmoser, V., Villeneuve, M., Winkler, L., Galler, R. (2022), Adaptive and parameterised 3D BIM model for the tunnel tender and excavation phase, Geomechanics and Tunnelling, Jg. 15 Nr. 3 S. 272-278, <https://doi.org/10.1002/geot.202100075>

Winkler, L., Melnyk, O., Goger, G. (2022), Prerequisites for BIM-based invoicing in NATM projects, Geomechanics and Tunnelling, Jg. 15 Nr. 3 S. 279-283, <https://doi.org/10.1002/geot.202100067>

<span id="page-17-0"></span>Zach, K. C. (2021), Ein Datenmodell zur digitalen Dokumentation des Bauprozess im Tunnelbau, Masterarbeit, Montanuniversität Leoben, <https://permalink.obvsg.at/mul/AC16190854> (Zugriff am 2022-01-19)

Darüber hinaus waren die Mitarbeitenden an der Ausarbeitung der Empfehlung des DAUB, die im Sommer 2022 publiziert wurde, in den Bereichen Baugrundmodellierung und Informationsmanagement wesentlich beteiligt. Weiters leisteten wir Beiträge in der Arbeitsgruppe für Geologie und Geotechnik im Rahmen des Projektes IFCTunnel bei buildingSMART in den Bereichen Datenmodellierung, Geometrie als Informationsträger und Unsicherheit in interpretierten Modellen. Wir nehmen an den Treffen der EUTF (European Underground & Tunnel Forum) teil, wobei wir die Fortschritte in Bezug auf BIM im Tunnelbau in Österreich vorstellen. Wir werden zukünftig zusätzlich an der Arbeit der ITA (International Tunnelling and Underground Space Association) Working Group 22 beteiligt sein.

Die Arbeitsschritte konnten gemäß Plan erarbeitet werden.

Es gab keine wesentlichen Abweichungen oder Veränderungen.

Das Arbeitspaket ist zu 100% abgeschlossen.

# **3. Erläuterung von wesentlichen Änderungen bei den Kosten**

Es gab keine wesentlichen Änderungen bei den Kosten.

# **4. Beitrag der Projektergebnisse zur Nachhaltigkeit**

Zweifellos kann BIM einen wertvollen Beitrag zum Thema Nachhaltigkeit im Tunnelbau leisten. Überraschenderweise spiegelt sich das enorme Forschungsinteresse an BIM nicht in den Veröffentlichungen zur Nachhaltigkeit im Tunnelbau wider. Mithilfe einer Literaturanalyse wurde der Stand des Wissens im Bereich Nachhaltigkeit im Tunnelbau untersucht (Huymajer et al., 2022b). Die Autoren fanden im Untersuchungszeitraum lediglich eine Studie, die BIM als Werkzeug zur Untersuchung der Nachhaltigkeit von Tunnelprojekten einsetzt. Abseits von BIM wurden andere digitale Technologien, wie beispielsweise maschinelles Lernen und Simulationen, zur Steigerung der Nachhaltigkeit im Tunnelbau eingesetzt.

Dem Einsatz digitaler Hilfsmittel bei der Dokumentation von zyklischen Tunnelvortrieben wird eine hohe Zeitersparnis und damit Kostenersparnis attestiert (Kvasina, 2018). In der Planungsphase kann mit entsprechender Software das CO<sub>2</sub>

-Äquivalent von Bauwerken und Bauwerksteilen bestimmt und optimiert werden. Weiters kann BIM dabei unterstützen, Lieferketten zu optimieren. Eine wesentliche Maßnahme ist dabei die Verwendung von Ausbruchsmaterial als Rohstoff. Eine weitere Maßnahme ist die Optimierung der Lieferlogistik mit dem Ziel, Transportwege zu reduzieren. Der Einsatz von genaueren Baugrundmodellen während der Planungsphase ermöglicht eine Optimierung der Tunneltrasse. Die dadurch geringeren Stützmaßnahmen reduzieren Arbeitszeit und Materialeinsatz, was sich positiv auf die Nachhaltigkeit von Tunnelprojekten auswirkt.

Der zunehmende Einsatz von BIM in der Bauwirtschaft schafft außerdem Berufsprofile mit geringeren physischen Anforderungen. Die Attraktivität von Stellen mit diesen Berufsprofilen ist unabhängig von Geschlecht und stellt geringere Anforderungen an die körperliche Fitness.

Zusammenfassend lässt sich damit sagen, dass digitale Technologien im Allgemeinen und BIM im Speziellen ein hohes Potenzial bergen, die Nachhaltigkeit von Tunnelprojekten zu erhöhen. Es bedarf jedoch weiterer Forschung, um diese Erhöhung zu quantifizieren.